健康保険組合からのお知らせ

## <u>こと kencom</u>

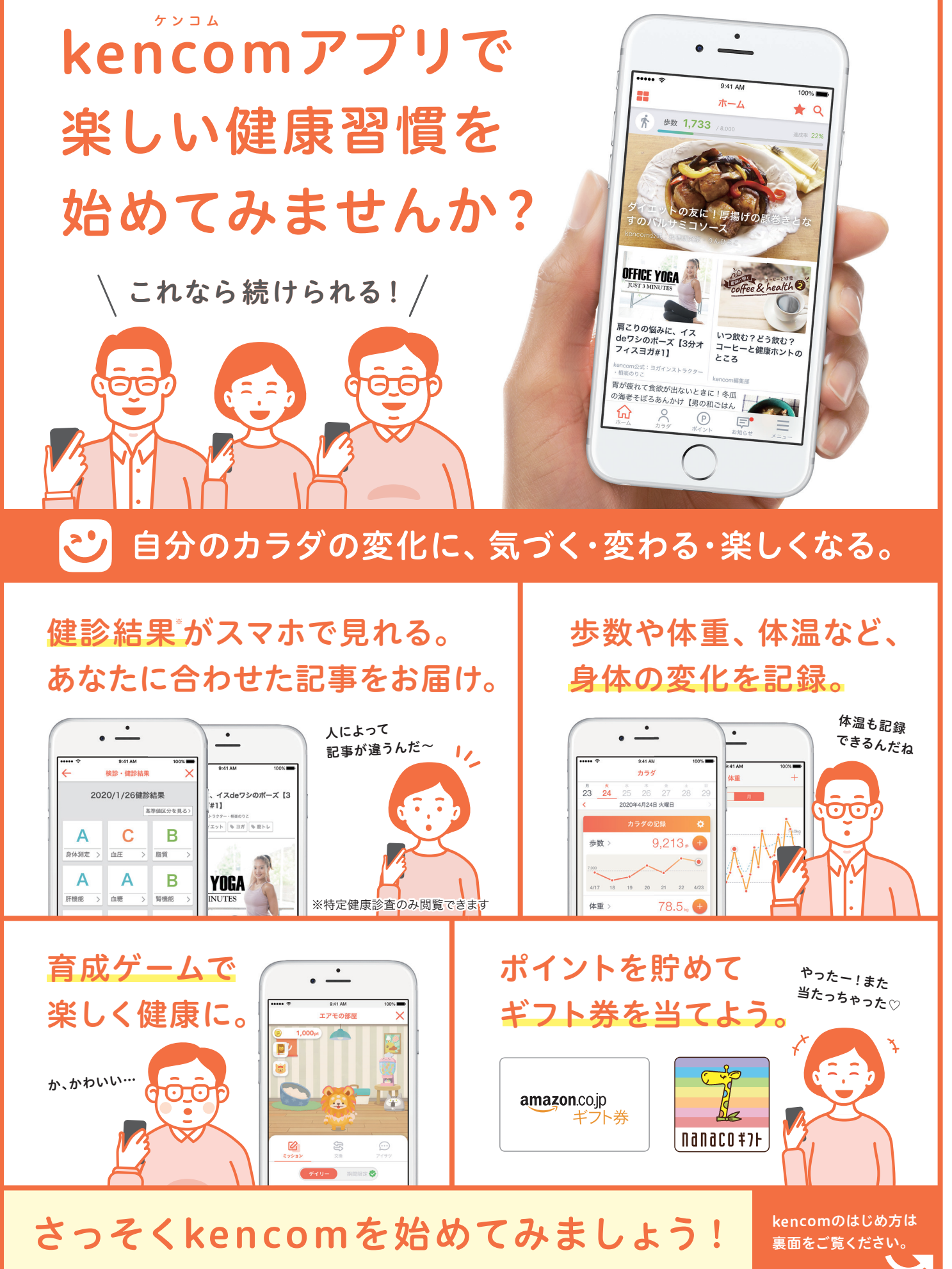

※本プログラムはDeSCヘルスケア株式会社による提供です。本プログラムについてのお問い合わせはAmazonではお受けしておりません。DeSCヘルスケア株式会社:support@kencom.jp までお願いいたします。 ※Amazon. Amazon.co.jp およびそのロゴはAmazon.com, Inc. また<br>はその関連会社の商標です。※「nanaco(ナナコ)」と「nanacoギフト」は株式会社セプン・カードサービスの登録商標

## kencomのはじめ方

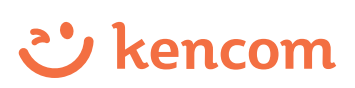

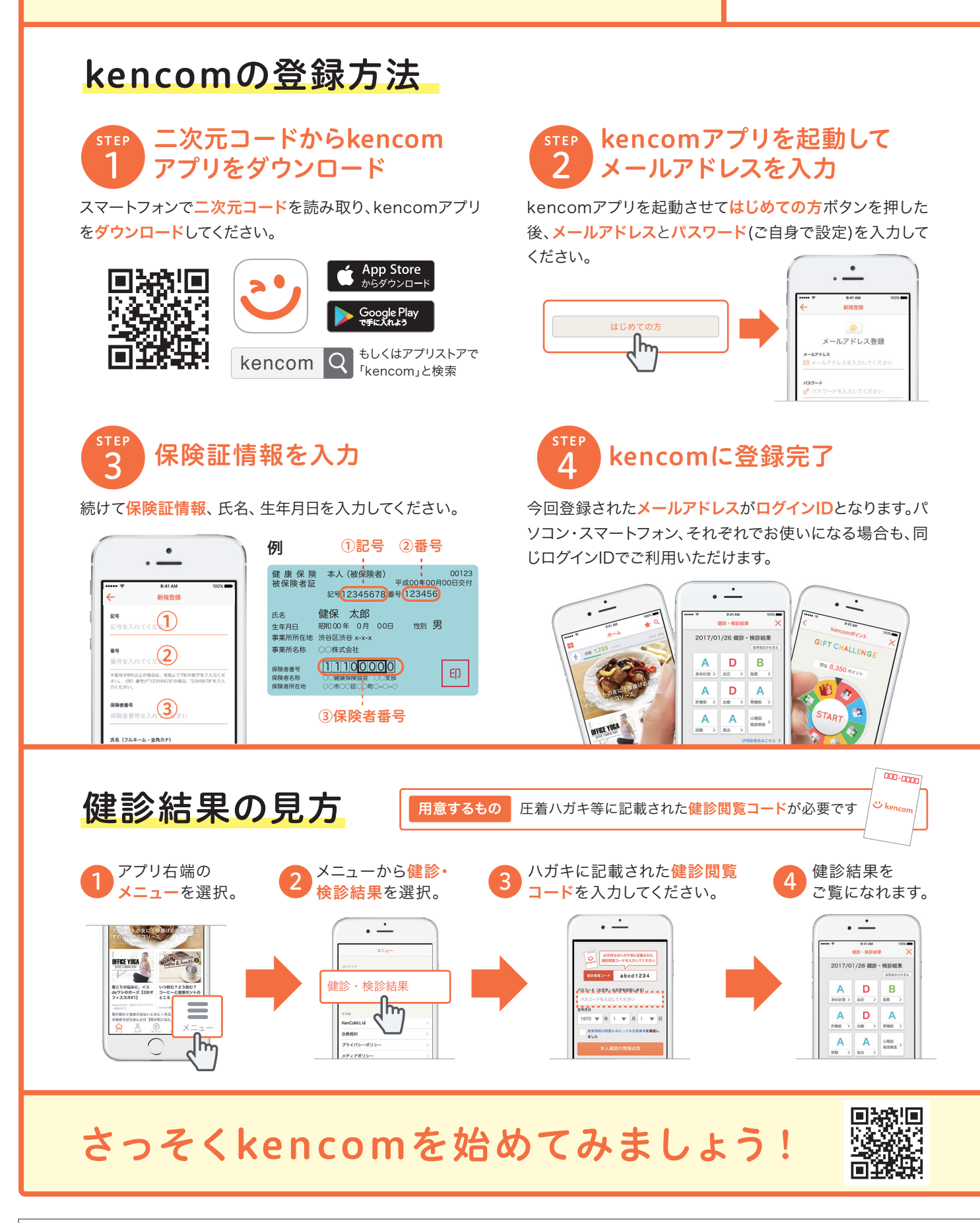

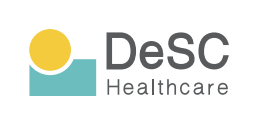

kencom(ケンコム)は、組合などが提供する総合ヘルス ケアウェブサービスです。組合などから業務委託を受けた DeSCヘルスケア株式会社が運営しています。 https://www.desc-hc.co.jp/

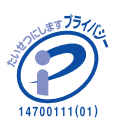

DeSCヘルスケア株式会社は、情報セキュリティー対策の 実施、情報適切な管理の徹底を行うとともに個人情報の重 要性を鑑み、保険医療福祉分野のプライバシーマークの認 証を取得しています。